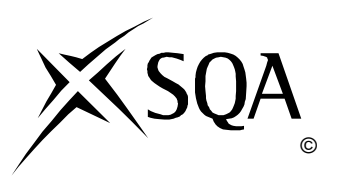

# **2012 Computing Studies**

### **Standard Grade – Credit**

## **Finalised Marking Instructions**

© Scottish Qualifications Authority 2012

The information in this publication may be reproduced to support SQA qualifications only on a non-commercial basis. If it is to be used for any other purposes written permission must be obtained from SQA's NQ Delivery: Exam Operations.

Where the publication includes materials from sources other than SQA (secondary copyright), this material should only be reproduced for the purposes of examination or assessment. If it needs to be reproduced for any other purpose it is the centre's responsibility to obtain the necessary copyright clearance. SQA's NQ Delivery: Exam Operations may be able to direct you to the secondary sources.

These Marking Instructions have been prepared by Examination Teams for use by SQA Appointed Markers when marking External Course Assessments. This publication must not be reproduced for commercial or trade purposes.

#### **Part One: General Marking Principles for Computing Studies Standard Grade − Credit**

*This information is provided to help you understand the general principles you must apply when marking candidate responses to questions in this Paper. These principles must be read in conjunction with the specific Marking Instructions for each question.* 

- **(a)** Marks for each candidate response must always be assigned in line with these general marking principles and the specific Marking Instructions for the relevant question.
- **(b)** Marking should always be positive i.e., marks should be awarded for what is correct and not deducted for errors or omissions.
- **(c)** If a questions is worth two or more marks, it would be helpful if you could indicate with a tick  $(\checkmark)$  where you have allocated the marks. For example, if a candidate is awarded two marks out of three, in question 4(c), then indicate where you have awarded the two marks.
- **(d)** If a specific candidate response does not seem to be covered by either the principles or detailed Marking Instructions, and you are uncertain how to assess it, you must seek guidance from your Team Leader/Principal Assessor. You can also email or phone the e-marker Helpline.
- **(e)** Award **one** mark for each 'bullet' point where stated in the marking instructions.
- **(f)** On the MFI system, if a candidate has not answered or attempted a question a NR must be placed in the mark column instead of a zero '0'.
- **(g)** When converting from Gigabytes/Megabytes/Kilobytes to bytes, '1024' is the only unit acceptable, e.g. 1024 bytes = 1 Kilobyte, 1024 Kilobytes = 1 Megabyte, 1024 Megabytes = 1 Gigabyte.
- **(h)** No piece of work should be ignored without careful checking. Candidates may have scored out an answer then written the correct answer at the back of the question paper. Make sure that every page is checked.
- **(i)** If the first answer has been scored out, but still readable, *and not replaced by another answer*, the question should be marked in the normal way. If you feel that a candidate has been disadvantaged by this action, contact your Team Leader.
- **(j)** On the MFI system, if you come across a paper which is blank, scroll down to the end of the paper in-case the answers have been written on a separate piece of paper which will be scanned and added to the end of the on-screen paper.
- **(k)** Any references to trade names or commercial products, e.g. "Microsoft", "MSN", etc. should be ignored, and then the rest of the answer should be marked. For example, if you received an answer "Microsoft Spreadsheet" then "Microsoft" would be ignored and "Spreadsheet" accepted, but "Microsoft Excel" would be ignored.

#### **Part Two: Marking Instructions for each Question**

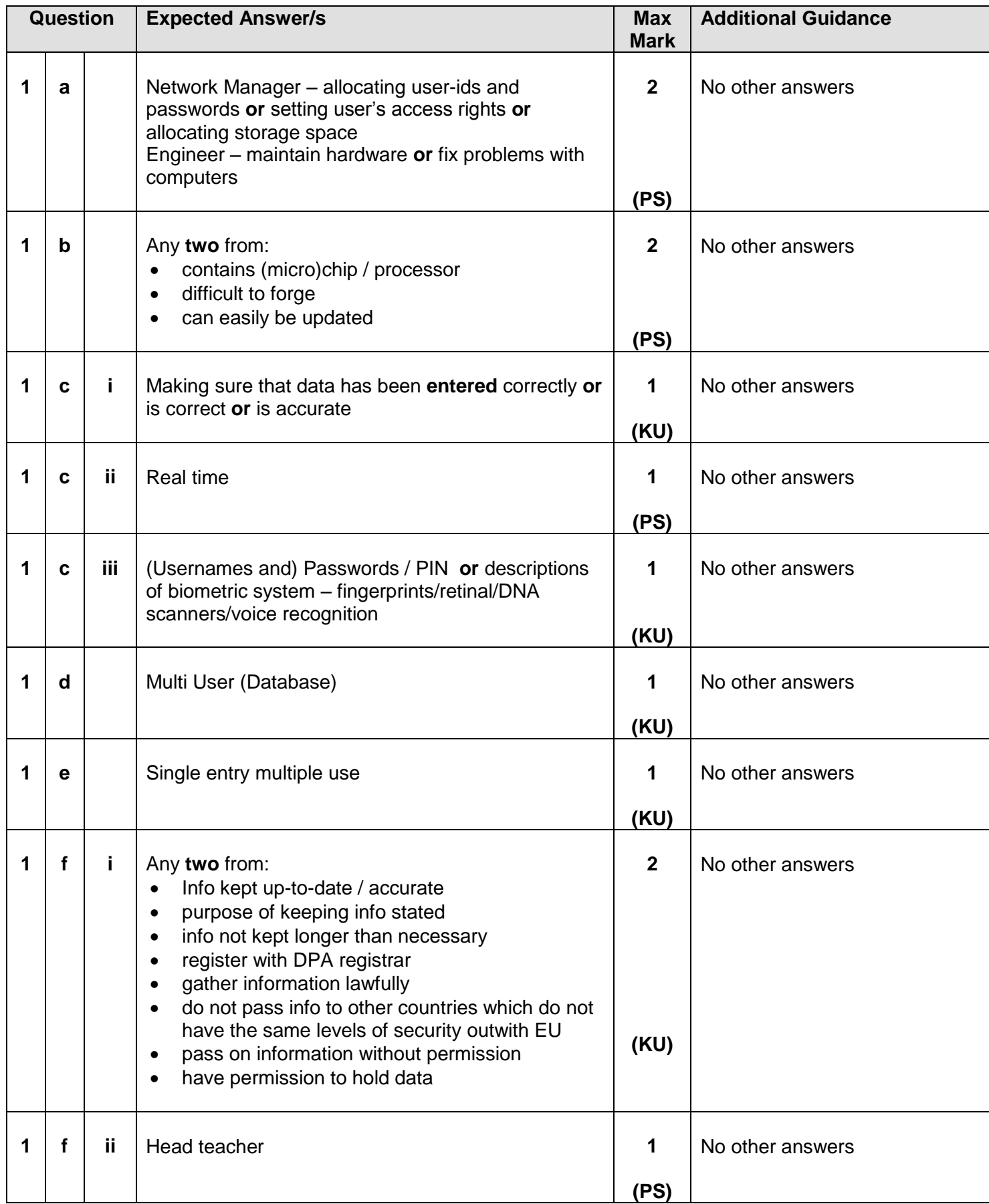

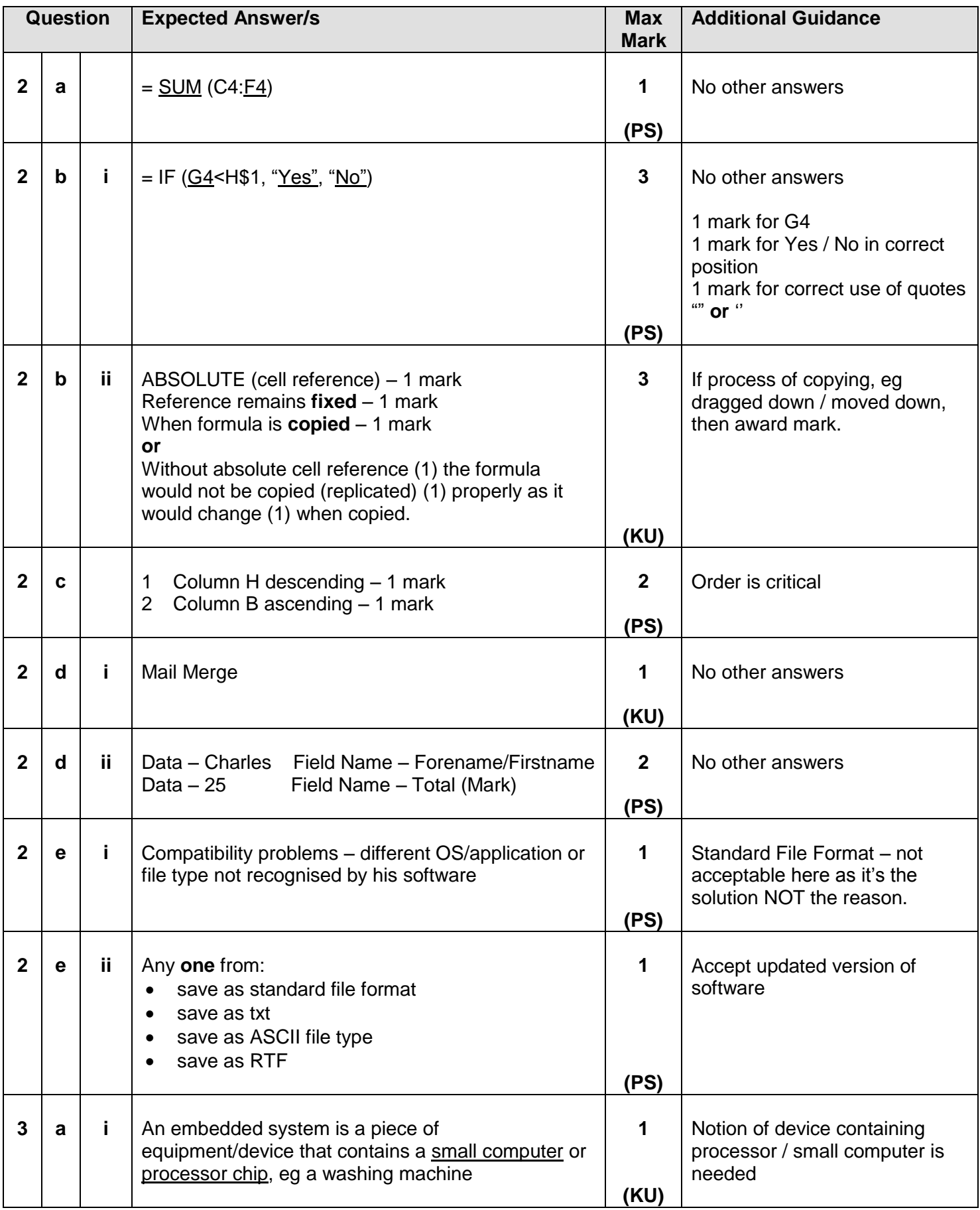

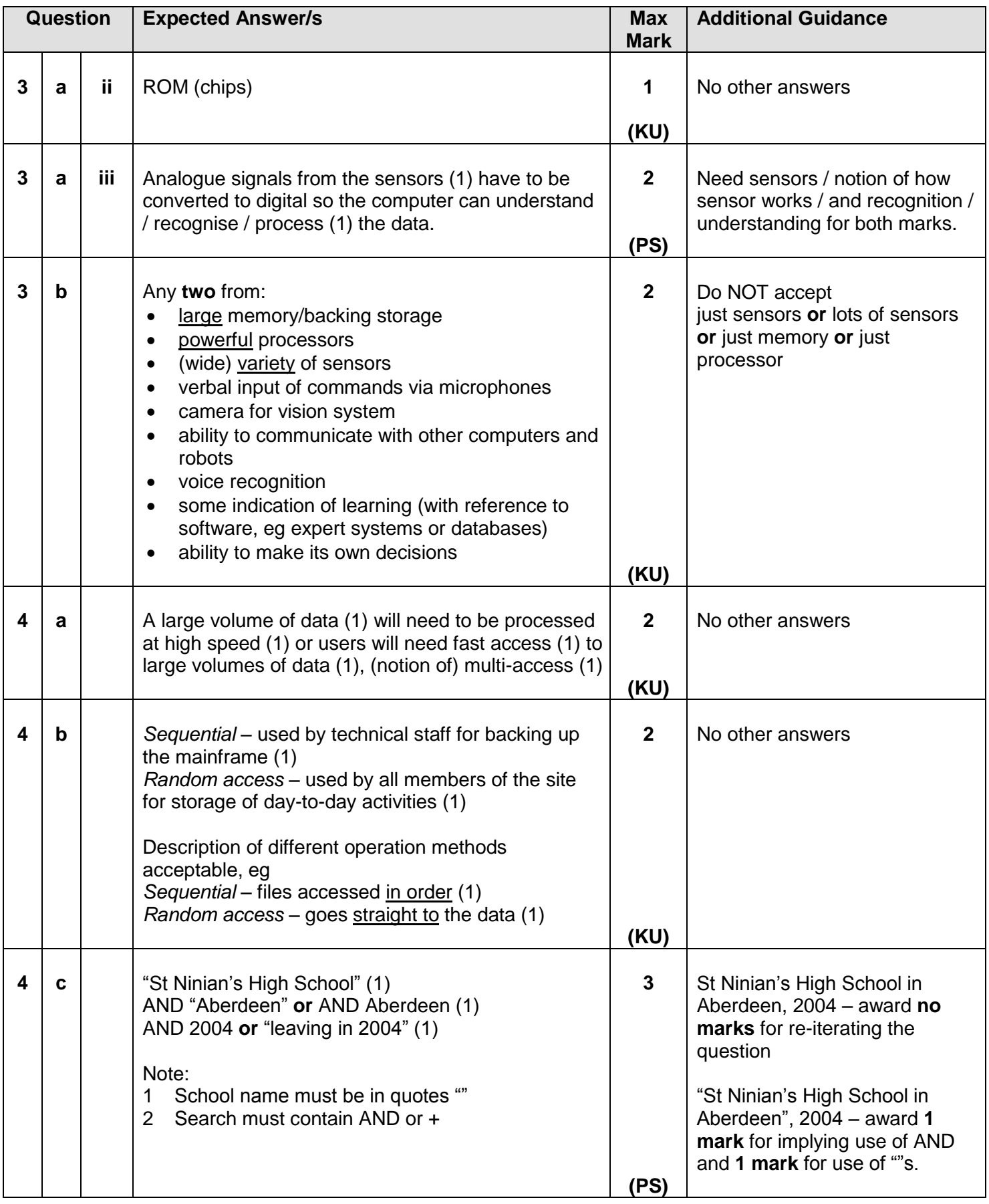

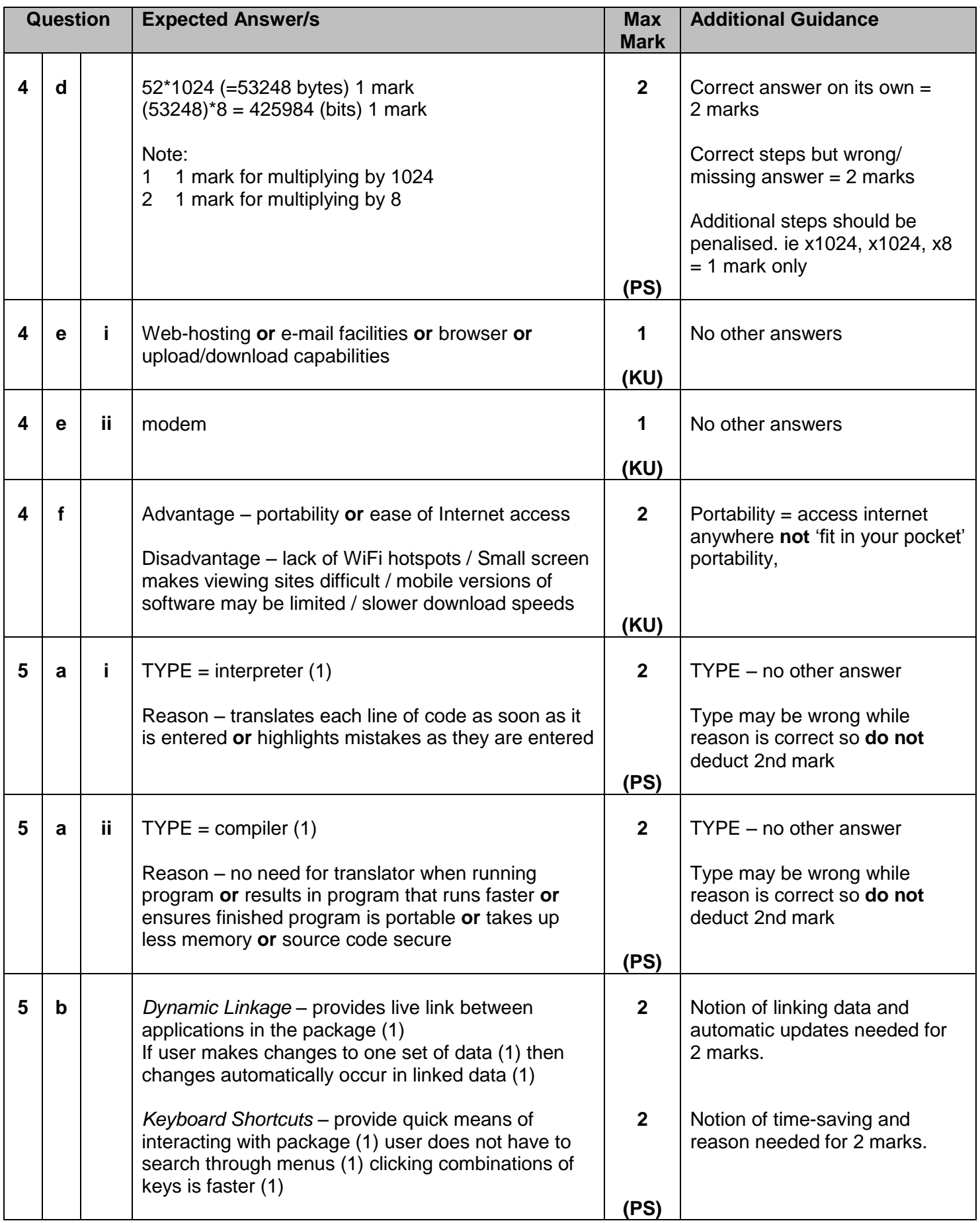

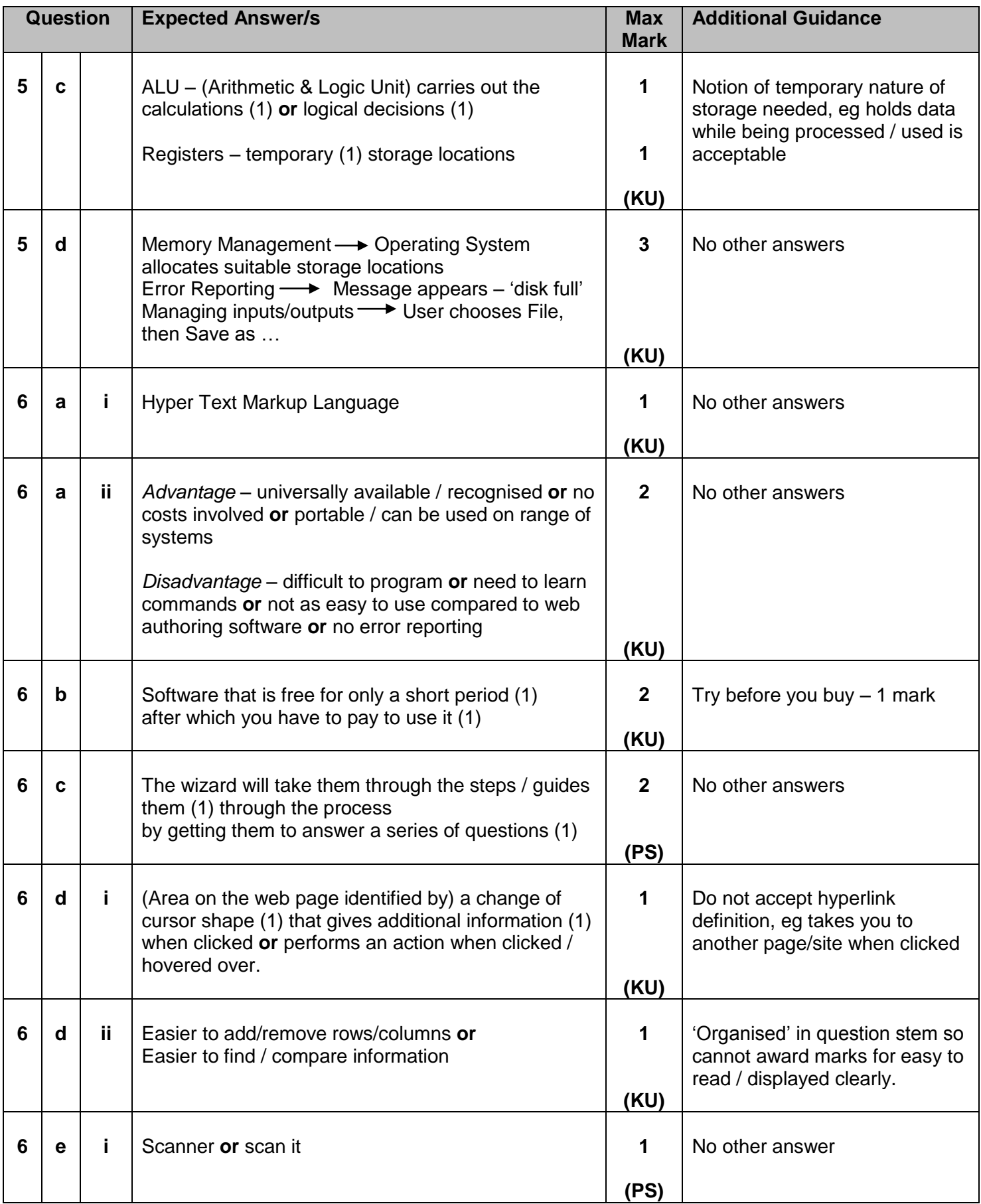

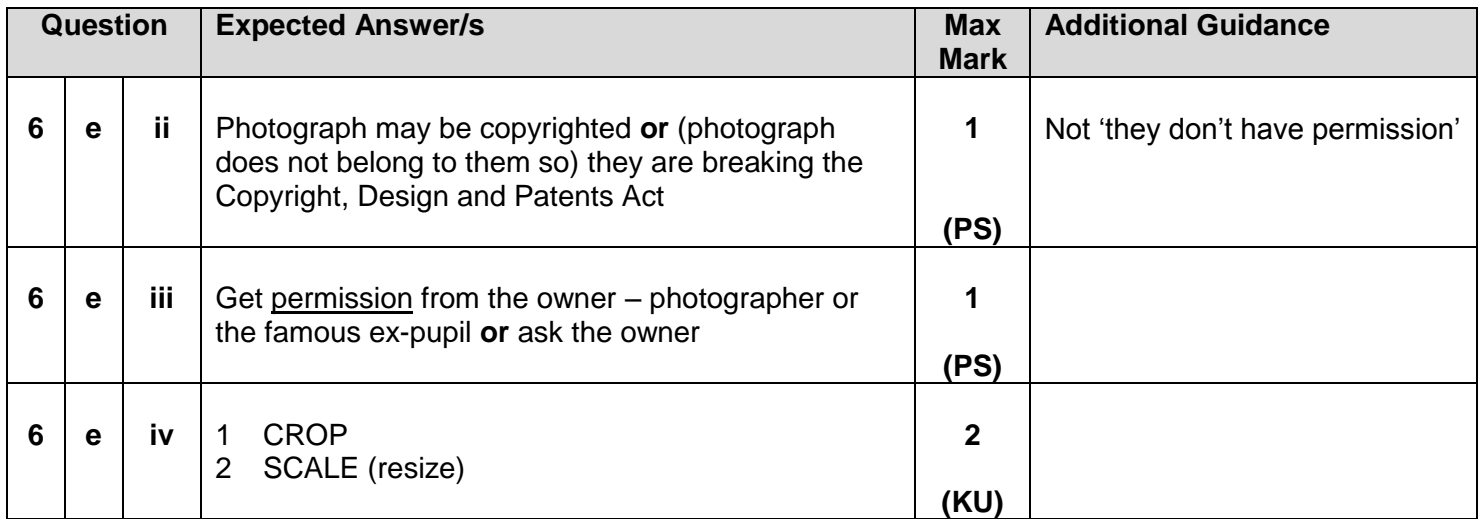

[END OF MARKING INSTRUCTIONS]